Lists datasets in a project.

## GET https://automl.googleapis.com/v1beta1/{parent}/datasets

## Parameters

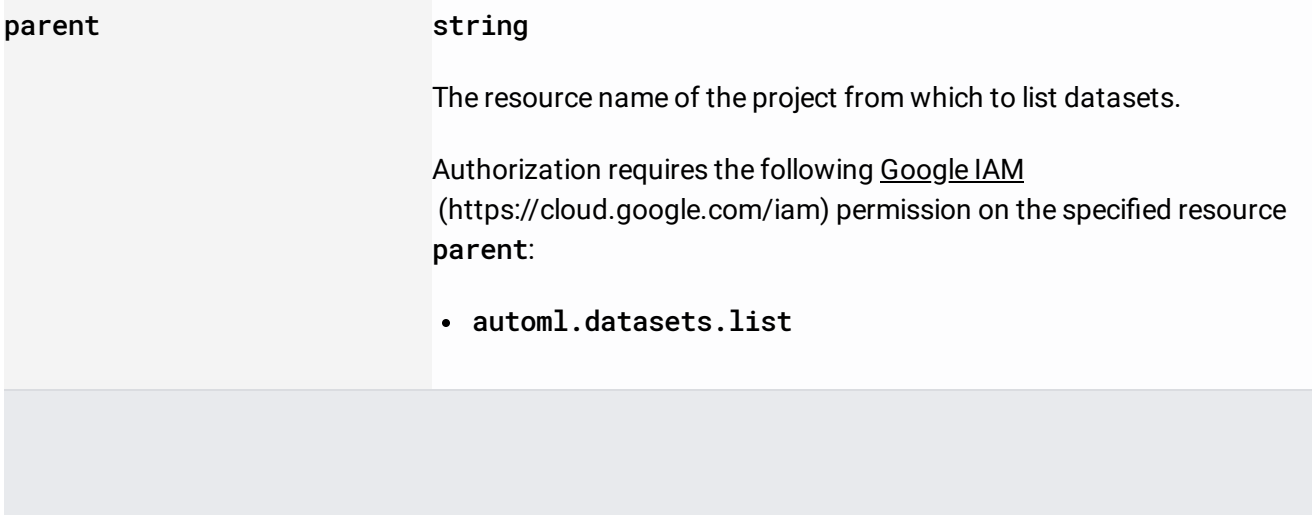

#### Parameters

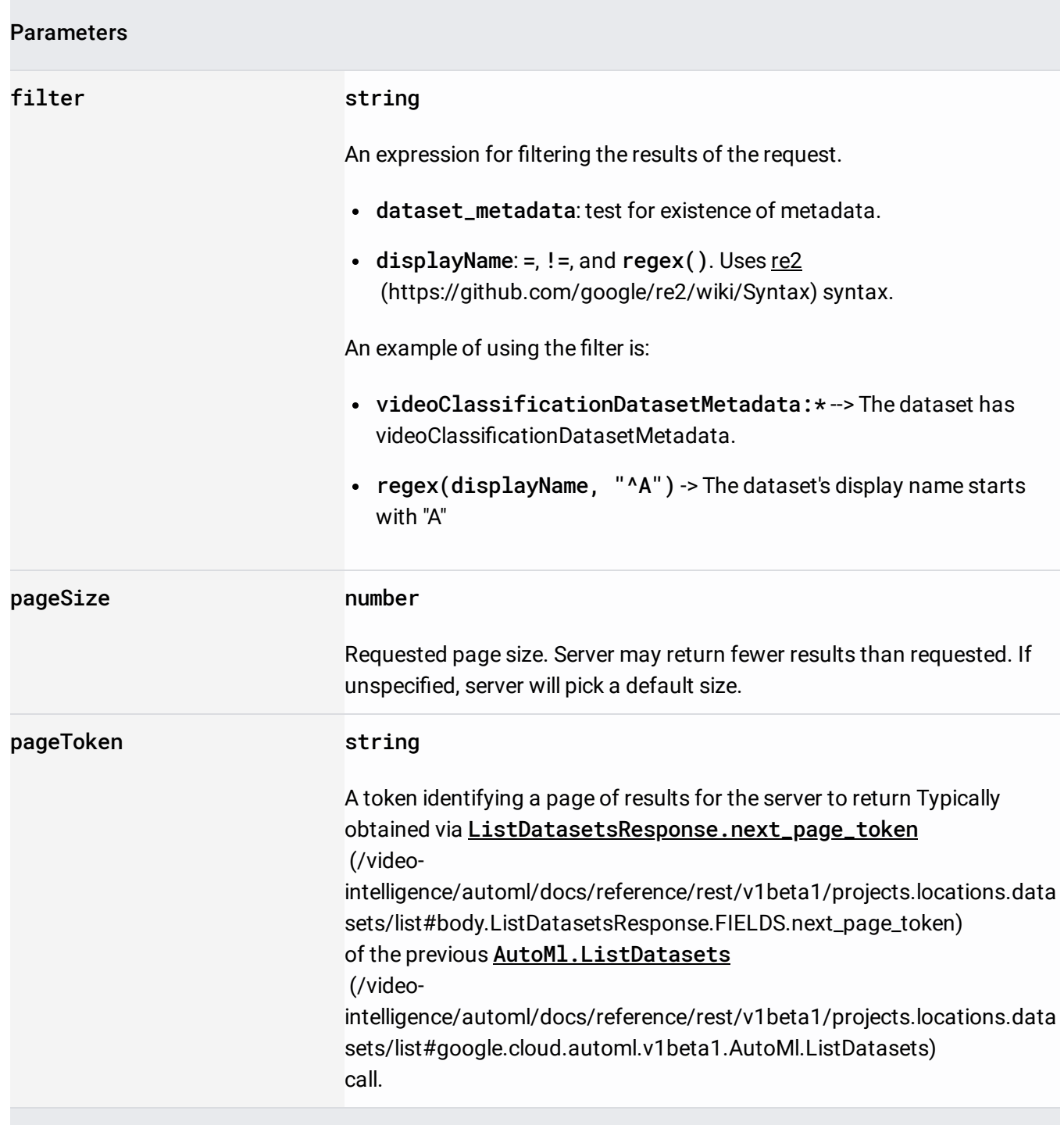

The request body must be empty.

If successful, the response body contains data with the following structure:

Response message for **AutoMl.ListDatasets** 

(/video-

.

[intelligence/automl/docs/reference/rest/v1beta1/projects.locations.datasets/list#google.cloud.automl.v1b](https://cloud.google.com/video-intelligence/automl/docs/reference/rest/v1beta1/projects.locations.datasets/list#google.cloud.automl.v1beta1.AutoMl.ListDatasets) eta1.AutoMl.ListDatasets)

#### JSON representation

## Fields

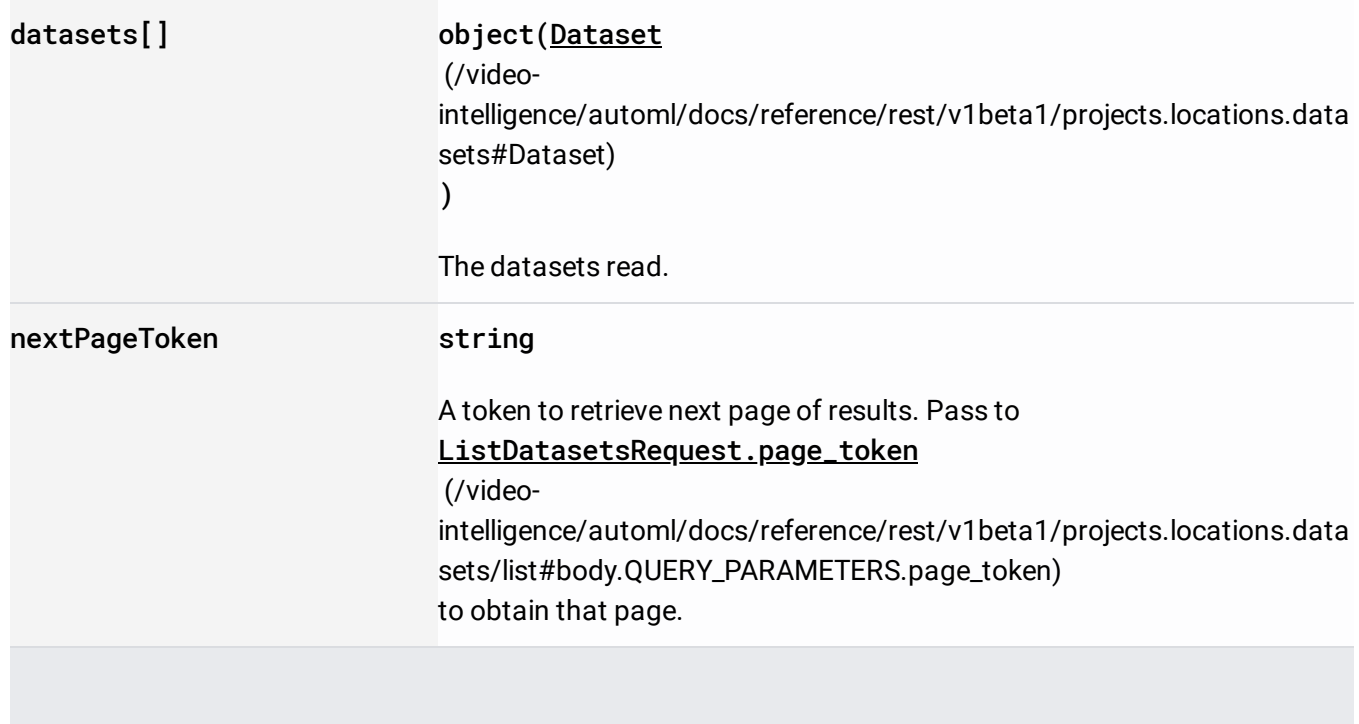

# Requires the following OAuth scope:

https://www.googleapis.com/auth/cloud-platform

# For more information, see the Authentication Overview

[\(https://cloud.google.com/docs/authentication/\)](https://cloud.google.com/docs/authentication/).